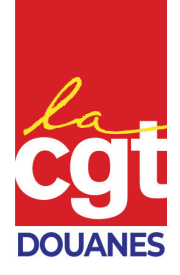

# **CHORUS DT**

### BASES legales

'Le décret n° 2006-781 du 3 juillet 2006 modifié par le décret n° 2019-139 du 26 février 2019 qui fixe les conditions et les modalités de règlement des frais occasionnés par les déplacements temporaires des personnels civils de l'État.

 $\Rightarrow$  Règle principale : Lorsqu'un agent se déplace **hors de sa résidence administrative ET familiale**, il peut prétendre :

● au remboursement de ses frais de transport et autres frais supplémentaires.

● à des indemnités de mission, qui ouvrent droit aux remboursements forfaitaires des frais supplémentaires de repas et d'hébergement.

 $\Rightarrow$  L'arrêté ministériel du 1<sup>er</sup> novembre 2006, modifié par l'arrêté du 9 juillet 2019, qui fixe les montants des indemnités de repas et d'hébergement, et les conditions y ouvrant droit.

## L'accès à Chorus DT

L'accès se fait en étant identifié avec sa carte Cybèle, qui est associé à sa fiche profil Chorus-DT.

Sur la page Aladin, Finances et achats, Finances et immobilier, prestations financières.

Au préalable il faut remplir sa fiche profil Chorus-DT. Elle recense les informations d'un missionné afin de préparer et gérer ses déplacements et contient des données sources utilisées pour le préremplissage de documents dans Chorus DT.

### La marche à suivre

 $\Rightarrow$  Préalablement au déplacement, les agents établissent un Ordre de Mission (OM) dématérialisé et validé par la hiérarchie. Selon le cas, une demande d'avance peut également être émise à ce moment-là.

Fracebook.com/snad.com/snad.com/snad.com/snad.com/snad.com/snad.cn/<br> **Facebook.com/snader-Facebook.com/snad.cn**<br>
The definition of alt for alt for alt for alt for alt for alt for alt for alt for alt for alt for alt for alt  $\Rightarrow$  Au retour de mission, les agents établissent un État de Frais (EF) dématérialisé afin de liquider le montant des frais à rembourser, validé par la hiérarchie, transmis au système de paiement de l'État CHORUS pour virement sur le compte de l'agent (traitement régie possible à titre exceptionnel).

 $\Rightarrow$  CHORUS-DT permet l'achat de titres de transport par Commande dématérialisée auprès du voyagiste titulaire du marché public (GLOBEO, périmètre actuel restreint aux billets d'avions pour la DG).

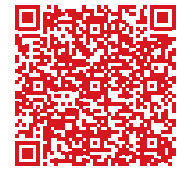

**Syndicat national des agents des douanes CGT**

263 rue de Paris / case 452 93514 Montreuil cedex

 $01 55 82 88 68$ 

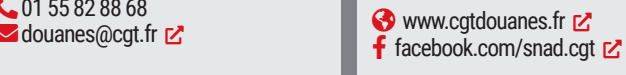

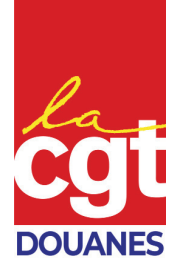

Selon le type de mission, les taux de prise en charge sont différents :

#### ' **En cas de missions (ex : contrôle viti)** :

• taux repas midi (plage à couvrir : 12h-14h) : forfait de 17,50€

• taux repas soir (plage à couvrir : 19h-21h) : forfait de 17,50€

• taux nuitée à Paris : forfait de 110€

• taux nuitée petite couronne parisienne et grandes villes (ex : Lyon, Marseille, Bordeaux) : forfait de 90€

• taux nuitée autres villes : forfait de 70€

• Attention, c'est le lieu de la formation qui détermine le tarif de la nuitée. Ainsi, si votre réunion est à Montreuil, le forfait qui vous sera accordé sera de 90€, quand bien même vous logez à Paris

#### ' **En cas de formation :**

• taux repas midi (plage à couvrir : 12h-14h) : forfait de 8.75€ s'il y a une cantine administrative sur place. Sinon, le taux plein s'applique, sur demande.

• taux repas soir (plage à couvrir : 19h-21h) : forfait de 8.75€ s'il y a une cantine administrative sur place. Sinon, le taux plein s'applique, sur demande.

• taux nuitée à Paris : forfait de 110€

• taux nuitée petite couronne parisienne et grandes villes (ex : Lyon, Marseille, Bordeaux) : forfait de 90€

• taux nuitée autres villes : forfait de 70€

• Attention, c'est le lieu de la formation qui détermine le tarif de la nuitée. Ainsi, si votre formation est à Montreuil, le forfait qui vous sera accordé sera de 90€, quand bien même vous logez à Paris

• Pour l'école de La Rochelle, le forfait alloué est de 49€ si l'AGRENAD peut vous loger. Sinon, c'est le tarif normal qui s'applique. Il faudra alors fournir une attestation de non hébergement par l'Agrenad et prévenir vos gestionnaires Chorus DT pour les corrections à faire

forfait de<br>
couronne<br>
ex : Lyon,<br>
de 90€<br>
illes : for-<br>
illes : for-<br>
lieu de la<br>
ation est<br>
com/s sera<br>
external<br>
con héber-<br>
venir vos<br>
res cor-<br>
res cor-<br>
res cor-<br>
res cor-<br>
res cor-<br>
res cor-<br>
res cor-<br>
res cor-<br>
res • Pour l'école de Tourcoing, le forfait alloué est de 63€ si l'AGRENAD peut vous loger. Sinon, c'est le tarif normal qui s'applique. Il faudra alors fournir une attestation de non hébergement par l'Agrenad et prévenir vos gestionnaires Chorus DT pour les corrections à faire

• Il faut impérativement joindre la convocation au stage dans l'ordre de mission

**Syndicat national des agents des douanes CGT**

263 rue de Paris / case 452 93514 Montreuil cedex

 $01 55 82 88 68$ 

Montreuil le 2 août 2022

Montreuil le 2 août 2022

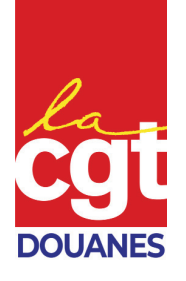

### **AU RETOUR.**

Lorsque vous êtes rentré de mission. ou de formation, il faudra créer un État de Frais (EF), qui reprendra les spécificités de l'ordre de mission. Vous pourrez y rajouter les frais supplémentaires (notamment les transports en commun). La chaîne de validation se fait sur le même modèle que les OM.

Dans l'EF, il sera impératif de joindre : la facture d'hébergement, les tickets de métro, tout justificatifs de frais supplémentaires pris en charge. Attention avec l'utilisation du véhicule personnel les frais de péages ne sont pas pris en compte.

L'outil Chorus DT étant très technique, il ne faut pas hésiter à vous rapprocher de vos gestionnaires Chorus-DT, et à demander des formations à l'outil, si elles sont proposées.

Par ailleurs, les procédures changent beaucoup en fonction des directions. Ainsi, dans certaines directions, les billets de train se prennent via Chorus-DT, dans d'autres, il est demandé de faire un mail aux gestionnaires avec les horaires demandés, et la référence de l'ordre de mission concerné.

### Les liens ci-après ne sont accessibles qu'à partir d'un PC connecté à ALADIN

### Quelques liens utiles...

[Pour les déplacements de missions à la](https://aladin-ng.douane/Edito/visuForAladinCadre.asp?id=15561) [DG ou au SEJF](https://aladin-ng.douane/Edito/visuForAladinCadre.asp?id=15561)

[Pour les déplacements de missions](https://aladin-ng.douane/Edito/visuForAladinCadre.asp?id=15572) [\(DI/ DR\)](https://aladin-ng.douane/Edito/visuForAladinCadre.asp?id=15572)

**Pas-à-pas Ordres de Mission et États de Frais**

**Fonctionnalités de base CHORUS-DT** : [guide](https://aladin-ng.douane/Fichiers/Publicat/Superpub/upload/101918.pdf)

**Missions classiques** : [pas-à-pas](https://aladin-ng.douane/Fichiers/Publicat/Superpub/upload/117053.pdf)

**Déplacements sous ordres de mission permanents et ordres de mission ponctuels** : [pas-à-pas.](https://aladin-ng.douane/Fichiers/Publicat/Superpub/upload/88857.pdf)

**Déplacement pour formation continue** : [pas-à-pas](https://aladin-ng.douane/Fichiers/Publicat/Superpub/upload/117054.pdf).

**Agents Scanner Mobile Spécial** : [pas-à-pas.](https://aladin-ng.douane/Fichiers/Publicat/Superpub/upload/90681.pdf)

**Valideurs hiérarchique Scanner Mobile Spécial** : [pas-à-pas.](https://aladin-ng.douane/Fichiers/Publicat/Superpub/upload/90682.pdf)

**Commande de billets** : [pas-à-pas.](https://aladin-ng.douane/Fichiers/Publicat/Superpub/upload/100099.pdf)

**Gestion de la facturation** : [pas-à-pas.](https://aladin-ng.douane/Fichiers/Publicat/Superpub/upload/102880.pdf)

**Dotation des enveloppes de moyens** : [pas-à-pas.](https://aladin-ng.douane/Fichiers/Publicat/Superpub/upload/87472.pdf)

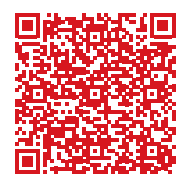

#### **Syndicat national des agents des douanes CGT**

263 rue de Paris / case 452 93514 Montreuil cedex

 $01 55 82 88 68$ 

la cgt c'est vous # je vote cgt !

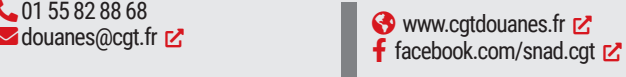